# WEB DESIGNING COURSE

**WeLearn** 

CoreTech Computer Institute

Shop No. 13, Patil Plaza, Near Dynamix Colony, Suryanagari, Jalochi Road, Baramati 413 102

9011084811 / 9860835003

www.coretechcomputers.in

## PREVIOUS SESSION HIGHLIGHTS

- **Dividation of HTML Elements/Tags**
- **HTML Tags** 
	- $\blacksquare$  <!--...--

>,<a>,<abbr>,<address>,<article>,<audio>,<b>,<blockquote>,<br>,<dl>,<del>

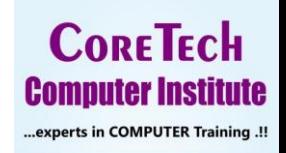

◯ 98 22 95 77 44

#### HTML TAGS

- **HTML** <details>Tag
- **HTML** <div>Tag
- **HTML** <em>Tag
- **HTML <fieldset>Tag**
- **HTML** <figure>Tag
- **HTML <footer>Tag**
- $\blacksquare$  HTML <h1> to <h6>Tags
- **HTML** <header>Tag
- **HTML** <hr>Tag

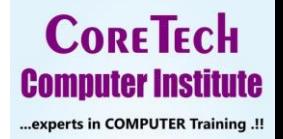

 $\circ$  90 11 08 48 11 ◯ 98 22 95 77 44

# HTML <DETAILS>TAG

- The <details> tag specifies additional details that the user can open and close on demand.
- The <details> tag is often used to create an interactive widget that the user can open and close. By default, the widget is closed. When open, it expands, and displays the content within.
- Any sort of content can be put inside the <details> tag.
- The <summary> tag is used in conjuction with <details> to specify a visible heading for the details.
- The open attribute is a boolean attribute.
- When present, it specifies that the details should be visible (open) to the user.

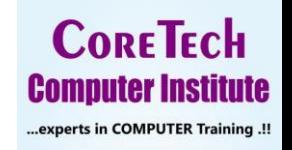

 $\odot$  98 22 95 77 44

#### HTML <DETAILS>TAG

#### The details tag

 $\blacktriangleright$  HTML

#### The details tag

 $\blacktriangledown$  HTML

HTML (HyperText Markup Language) is the most basic building block of the Web. It defines the meaning and structure of web content. Other technologies besides HTML are generally used to describe a web page's appearance/presentation (CSS) or functionality/behavior (JavaScript).

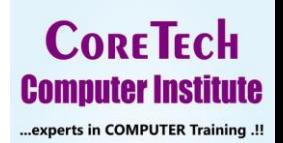

◯ 90 11 08 48 11 ◯ 98 22 95 77 44

## HTML <DETAILS>TAG

- <p>HTML (HyperText Markup Language) is the most basic building block of the Web. It defines the meaning and structure of web content. Other technologies besides HTML are generally used to describe a web page's appearance/presentation (CSS) or functionality/behavior (JavaScript).</p>
- </details>
- $\blacksquare$  </body>
- $\blacksquare$  </html>

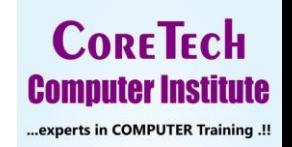

90 11 08 48 11  $\odot$  98 22 95 77 44

## HTML <DETAILS>TAG-OPEN ATTRIBUTE

#### The details tag

 $\blacktriangledown$  HTML

HTML (HyperText Markup Language) is the most basic building block of the Web. It defines the meaning and structure of web content. Other technologies besides HTML are generally used to describe a web page's appearance/presentation (CSS) or functionality/behavior (JavaScript).

#### The details tag

 $\blacktriangleright$  HTML

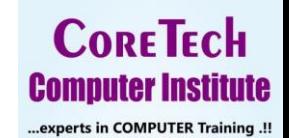

◯ 90 11 08 48 11 ◯ 98 22 95 77 44

# HTML <DIV>TAG

- The <div> tag defines a division or a section in an HTML document.
- The <div> tag is used as a container for HTML elements which is then styled with CSS or manipulated with JavaScript.
- Any sort of content can be put inside the <div> tag!
- Note: By default, browsers always place a line break before and after the <div> element.

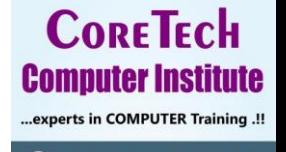

98 22 95

#### HTML <DIV>TAG

"Hypertext" refers to links that connect web pages to one another, either within a single website or between websites. Links are a fundamental aspect of the Web. By uploading content to the Internet and linking it to pages created by other people, you become an active participant in the World Wide Web.

This is some text outside the div element.

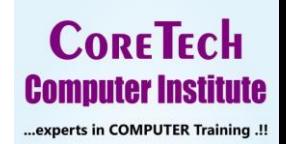

 $\odot$  90 11 08 48 11 ◯ 98 22 95 77 44

## HTML <EM>TAG

- The <em> tag is used to define emphasized text. The content inside is typically displayed in italic.
- A screen reader will pronounce the words in <em> with an emphasis, using verbal stress.

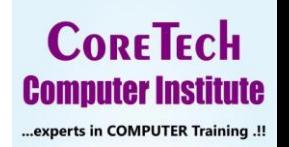

 $\odot$  98 22 95 77 4

#### HTML <EM>TAG

- The <em> tag is used to define emphasized text. The content inside is typically displayed in italic.
- A screen reader will pronounce the words in <em> with an emphasis, using verbal stress.
- **HTML** em element is a Phrase element.

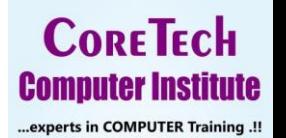

98 22 95

#### HTML <EM>TAG

# The em element

This is HTML em tag and it will emphasis the *important text* of the sentence

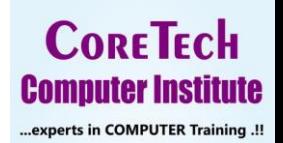

 $\circ$  90 11 08 48 11 ◯ 98 22 95 77 44

## HTML <FIELDSET>TAG

- The <fieldset> tag is used to group related elements in a form.
- The <fieldset> tag draws a box around the related elements.
- The <legend> tag is used to define a caption for the <fieldset> element.
- Disabled attribute specifies that a group of related form elements should be disabled.
- The disabled attribute can be set to keep a user from using the fields until some other condition has been met (like selecting a checkbox, etc.). Then, a JavaScript could remove the disabled value, and make the fieldset usable.

**CORETECH COMPUTER INSTITUTE-BARAMATI**

**CORETECH** 

**Computer Institute** experts in COMPUTER Training

#### HTML <FIELDSET>TAG

#### The fieldset element

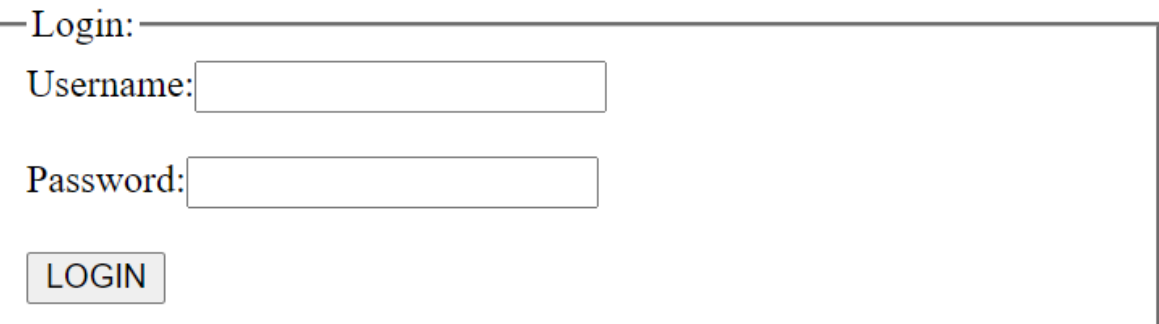

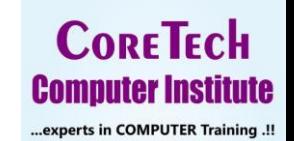

◯ 90 11 08 48 11 ◯ 98 22 95 77 44

#### HTML <FIELDSET>TAG-DISABLED ATTRIBUTE

#### The fieldset element

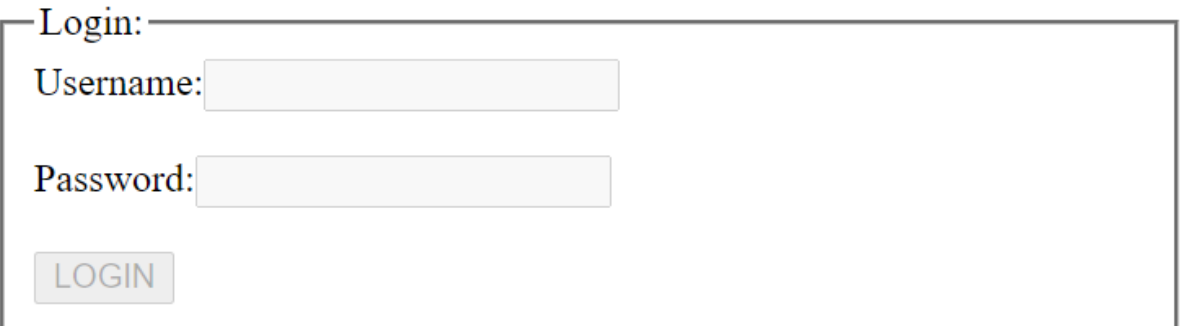

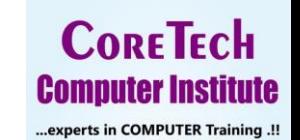

90 11 08 48 11 ◯ 98 22 95 77 44

# HTML <FIGURE>TAG

- The <figure> element represents a unit of content, optionally with a caption, that is self-contained and typically referenced as a single unit.
- Usually this is an image, an illustration, a diagram, or a code snippet that is referenced in the main text.

**CORETECH Computer Institute** experts in COMPUTER Training

98 22 95 77

#### HTML <FIGURE>TAG

#### The figure and figcaption element

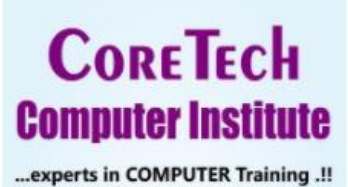

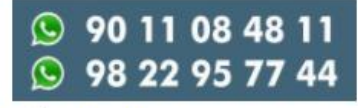

Fig.1 - Logo.

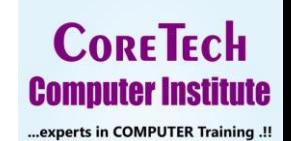

◯ 90 11 08 48 11 ◯ 98 22 95 77 44

# HTML <FOOTER>TAG

- The <footer> tag defines a footer for a document or section.
- A <footer> element typically contains:
	- authorship information
	- **•** copyright information
	- **•** contact information
	- **E** sitemap
	- **back to top links**
	- **F** related documents
- You can have several <footer> elements in one document.

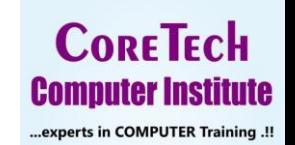

◯ 98 22 95 77 44

#### HTML <FOOTER>TAG

#### The footer element

Author: CoreTech Computer Institute info@coretechcomputers.in

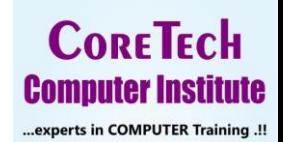

◯ 90 11 08 48 11 ◎ 98 22 95 77 44

## HTML <H1>TO <H6> TAGS

- The <h1> to <h6> tags are used to define HTML headings.
- <h1> defines the most important heading. <h6> defines the least important heading.
- Only use one <h1> per page this should represent the main heading/subject for the whole page. Also, do not skip heading levels start with <h1>, then use <h2>, and so on.

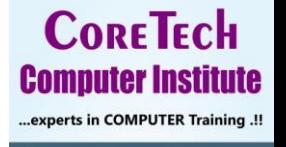

98 22 95

#### HTML <H1>TO <H6> TAGS

#### This is heading 1

This is heading 2

This is heading 3

This is heading 4

This is heading 5

This is heading 6

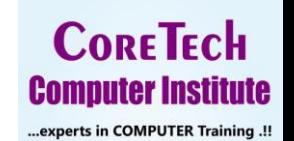

◯ 90 11 08 48 11 ◯ 98 22 95 77 44

## HTML <HEADER>TAG

- The <header> element represents a container for introductory content or a set of navigational links.
- A <header> element typically contains:
	- $\blacksquare$  one or more heading elements  $(\leq h \, l \geq \leq h \, 6)$
	- logo or icon
	- authorship information
- You can have several <header> elements in one HTML document. However, <header> cannot be placed within a <footer>, <address> or another <header> element.

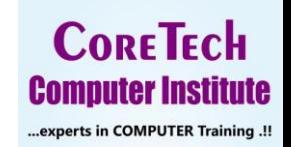

98 22 95 77 4

#### HTML <HEADER>TAG

#### **CoreTech Computer Institute**

Experts in computer training

Join us now...

9730682066 / 9011084811

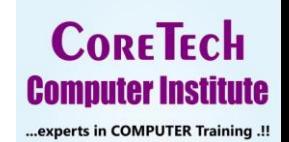

◯ 90 11 08 48 11 ◯ 98 22 95 77 44

## HTML <HR>TAG

- The <hr> tag defines a thematic break in an HTML page (e.g. a shift of topic).
- The <hr> element is most often displayed as a horizontal rule that is used to separate content (or define a change) in an HTML page.

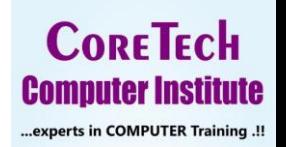

98 22 95 77

#### HTML <HR>TAG

#### The Main Languages of the Web

HTML is the standard markup language for creating Web pages. HTML describes the structure of a Web page, and consists of a series of elements. HTML elements tell the browser how to display the content.

CSS is a language that describes how HTML elements are to be displayed on screen, paper, or in other media. CSS saves a lot of work, because it can control the layout of multiple web pages all at once.

JavaScript is the programming language of HTML and the Web. JavaScript can change HTML content and attribute values. JavaScript can change CSS. JavaScript can hide and show HTML elements, and more.

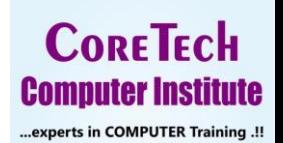

◯ 90 11 08 48 11 ◯ 98 22 95 77 44

# THANK OU.

# **CoreTech Computer Institute**

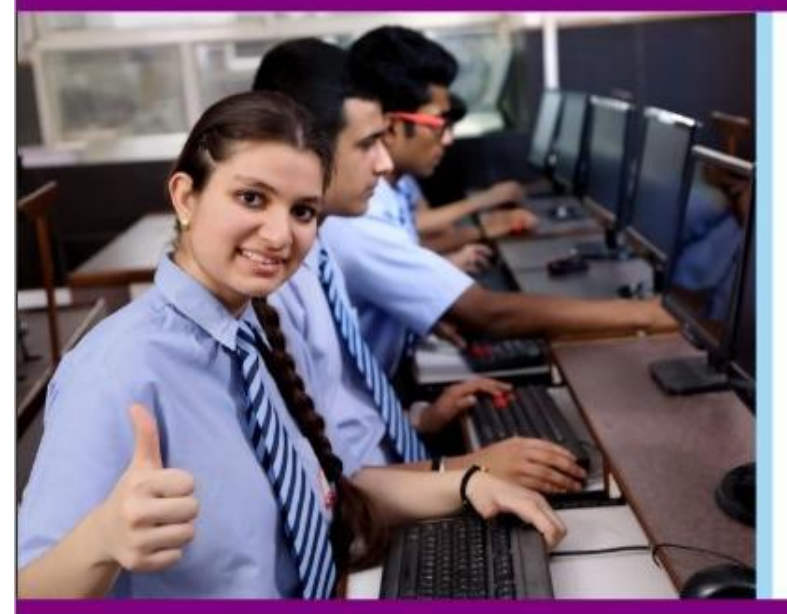

**13 Software Development Training** C, C++, Java, Python, Dot-Net, PHP, Web Design, Android, SQL

- **Informal Students Project Development** DIPLOMA, BCA, BCS, BE, ME, MCA, MCS
- **L'** Computer Hardware and Networking  $A+$ ,  $N+$ , MCSA

Shop No. 13, Patil Plaza, Near Dynamix Colony, Suryanagari, Jalochi Road, Baramati 413 102 www.coretechcomputers.in info@coretechcomputers.in

Contacts:- Software: 9011084811 / 9860835003 / 9730682066 / Hardware: 9822957744